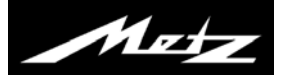

## **Update der Firmware über die USB-Buchse Ihres TV-Gerätes**

## **Update der Firmware über USB**

Sie benötigen einen **USB-Stick** der mit **FAT32** formatiert ist. Kopieren Sie aus der entpackten ZIP-Datei die Firmware-Datei (z.B. **MGF613**\_V\*\*\*\*.**pUSB**) auf Ihren USB-Stick und stecken diesen in eine freie USB-Buchse.

## $\bullet$  Drücken Sie die Taste  $\circ$

Die **Funktionsübersicht** wird aufgerufen.

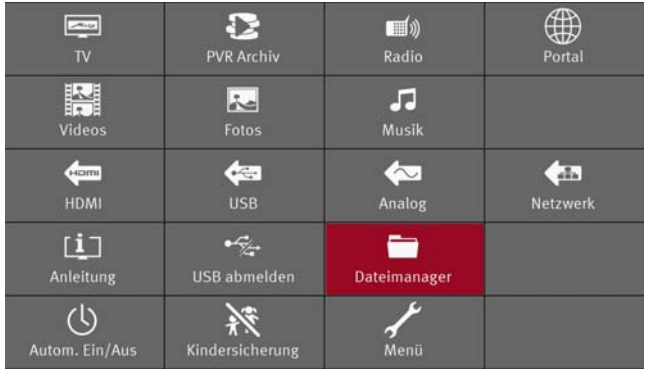

• Mit der Cursortaste die Kachel **Dateimanager** anwählen und die Taste **DK** drücken. Der Dateimanager wird geöffnet.

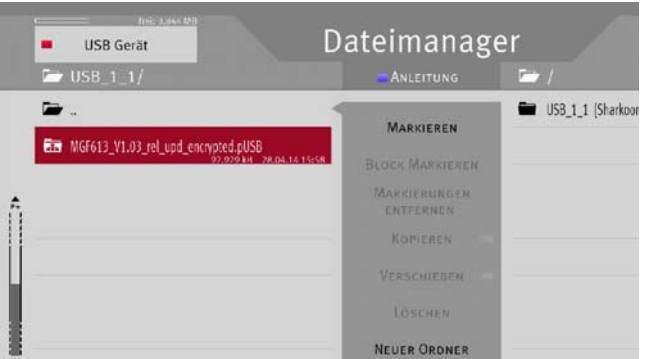

Wählen Sie Ihr USB-Gerät aus, auf dem sich das FW-Update befindet, gehen mit der Cursortaste auf die die Firmware-Datei (z.B. **MGF613**\_V\*\*\*\*.**pUSB**) und drücken zum Ausführen die Taste  $\Box K$ .

 $101$ Das ist eine Datei zum Software-Update Ihres Gerätes. Möchten Sie ein Software-Update durchführen? NEIN Das Undate kann bis zu 10 Minuten dauern. Das Gerät darf 101 in der Zeit unter keinen Umständen ausgeschaltet werden! Möchten Sie das Update jetzt durchführen? **IA NEIN** Update Teil 1. Nach Abschluss dieses Teils wird der Bildschirm für ca. 1 min. schwarz, danach beginnt Teil 2. Vorher das Gerät unter keinen Umständen ausschalten! TOTAL 1% UNPACK 9%

Beantworten Sie die beiden Sicherheitsabfragen mit **JA**.

**Schalten Sie das TV-Gerät während des Updates unter keinen Umständen aus.**

**Nach Teil 1 des Updates wird der Bildschirm schwarz. Danach erscheint das Metz-Logo und darunter ein roter Fortschrittsbalken.**

**Wenn der rote Fortschrittsbalken grün geworden ist, so war die Aktualisierung der Firmware erfolgreich.**

**Schalten Sie das TV-Gerät mit dem Netzschalter aus, warten ca. 15 Sek, und schalten wieder ein.**

## Hinweis:

Dem Download- und Installationsverfahren ist unbedingt Folge zu leisten.

Metz übernimmt keinerlei Haftung für evtl. aus Nichtbeachtung oder falscher Anwendung dieser Anweisungen resultierender Schäden am PC, am Fernsehgerät einschließlich damit verbundenem Zubehör oder an sonstigen Produkten.

Metz ist weder Ihnen noch Dritten gegenüber haftbar für indirekte, besondere, mittelbare, zufällige, Neben- oder Folgeschäden (einschließlich geschäftliche Schäden, entgangener Gewinn, Unterbrechungen des geschäftlichen Betriebs oder ähnliches), die sich aus dem Download ergeben. Das Gleiche gilt für Verluste von Informationen, Daten, Dateien oder gespeicherten Programmen.

Technische Änderungen und Irrtümer vorbehalten ! 614 45 0164.A2